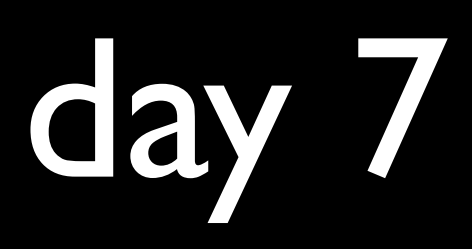

# cs50.harvard.edu

# 3. I 5 ish

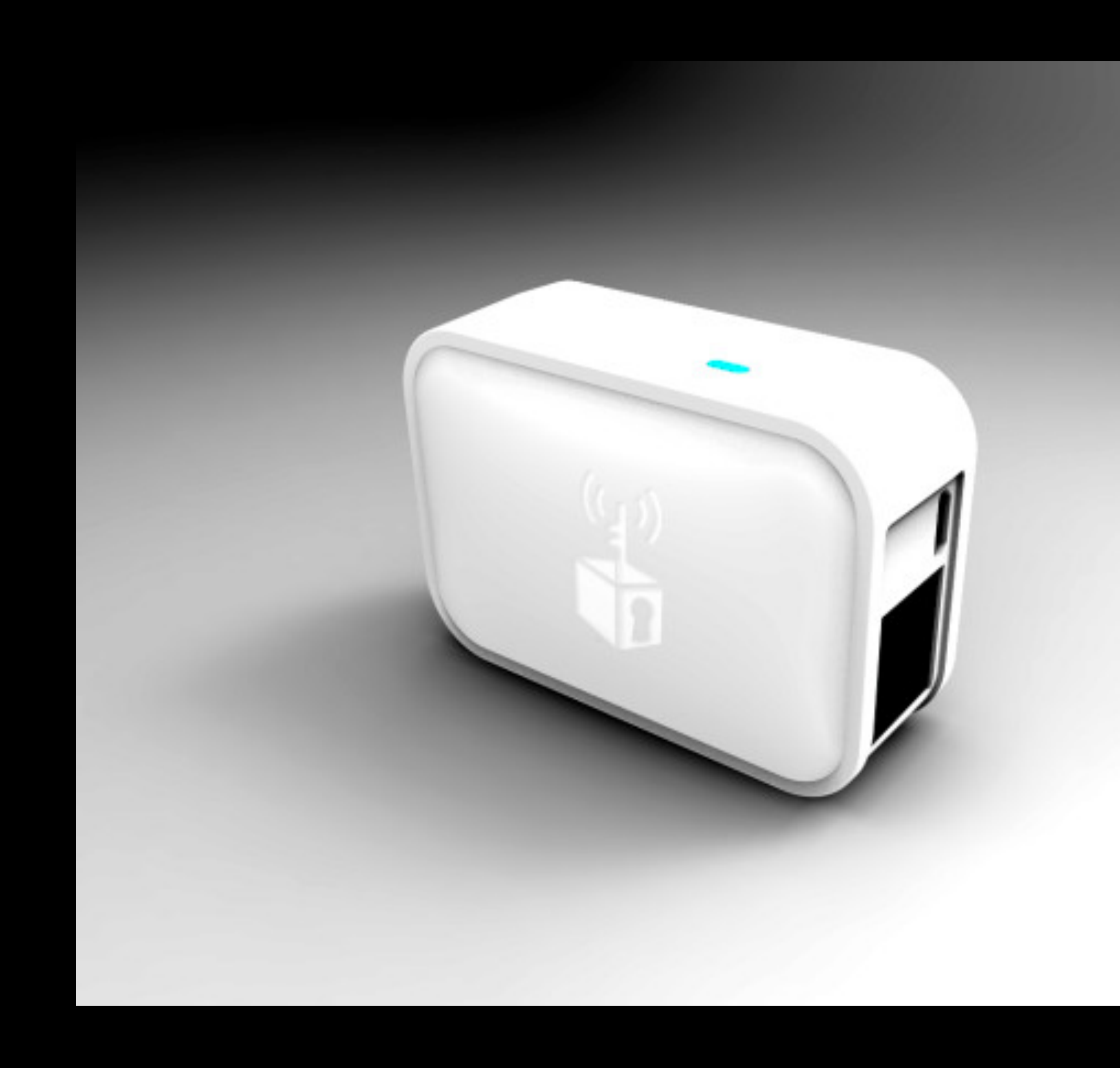

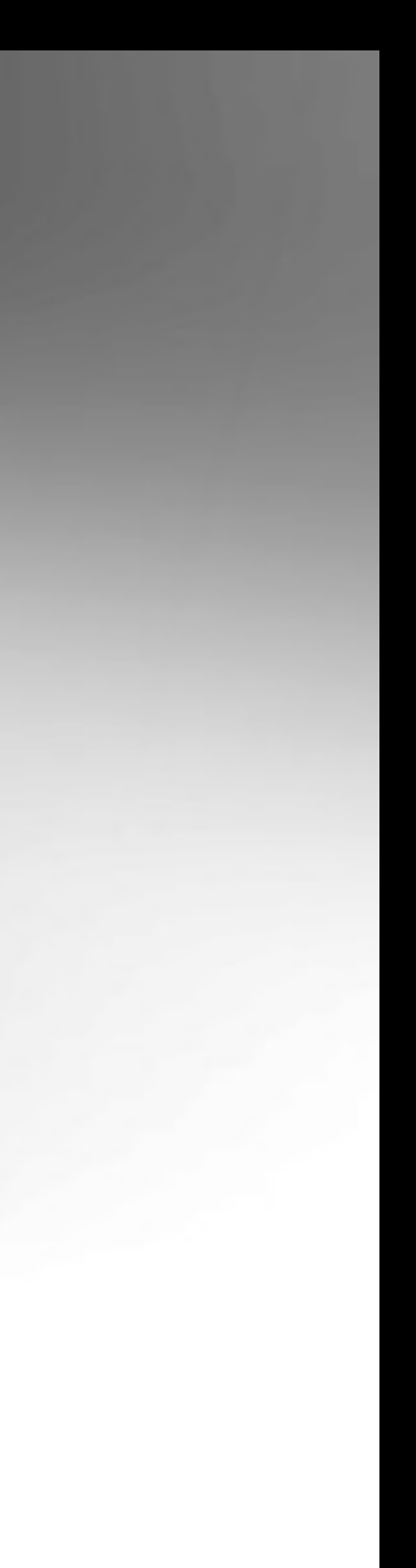

# wired.com/2015/04/anonabox-recall/

*Are gem installs in ruby similar to installing frameworks like Flask in Python?*

*What's the difference between an object oriented language and the languages we've talked about so far?*

*Are there inherent advantages in using procedural, functional, and object-oriented languages in the same way that there are advantages in compiled vs. interpreted languages?*

## *Are all programming languages in English?*

## wikipedia.org/wiki/Non-English-based\_programming\_languages

blogs.msdn.com/b/alfredth/archive/2011/07/21/ why-are-all-programming-languages-in-english.aspx

What were the key takeawyas of today's class? I followed the demos, but was *not sure what the generalizable principles are. I took away*

What else was a generalizable lesson? (there were certainly several wow *moments too--the spiderman ones, but were they generalizable?)*

*\* You can create functions so you dont have to re-write. These can be powerful and speed up things in all manner of ways \* You can use other people's pre-coded functions via libraries \* You can use python to change the html code itself \* Your code can pull from the url line*

*I'm afraid that I cannot access "Discuss" so would like to mention my problem here. I could*  run all python programs in the folder "src6" well *except froshims-3 and hello-2.*

For this assignment, I changed the sentence within the *hello.html file to something other than hello, world and it did not update on the website. Is this because I had to change the python code instead of the html file?*

# stackoverflow.com/research/ developer-survey-2015

## **I. GEOGRAPHY**

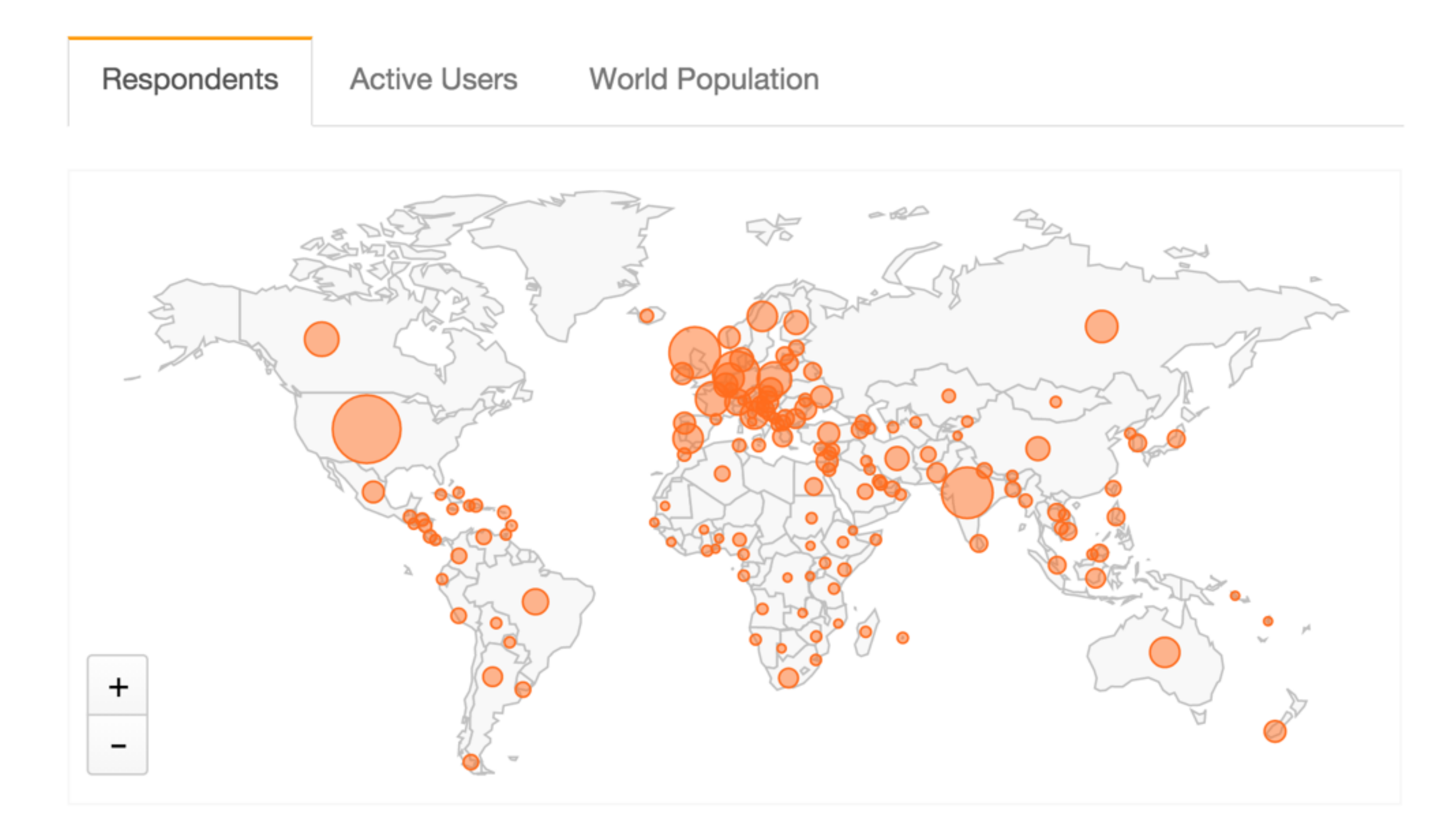

### **II. DEVS PER CAPITA**

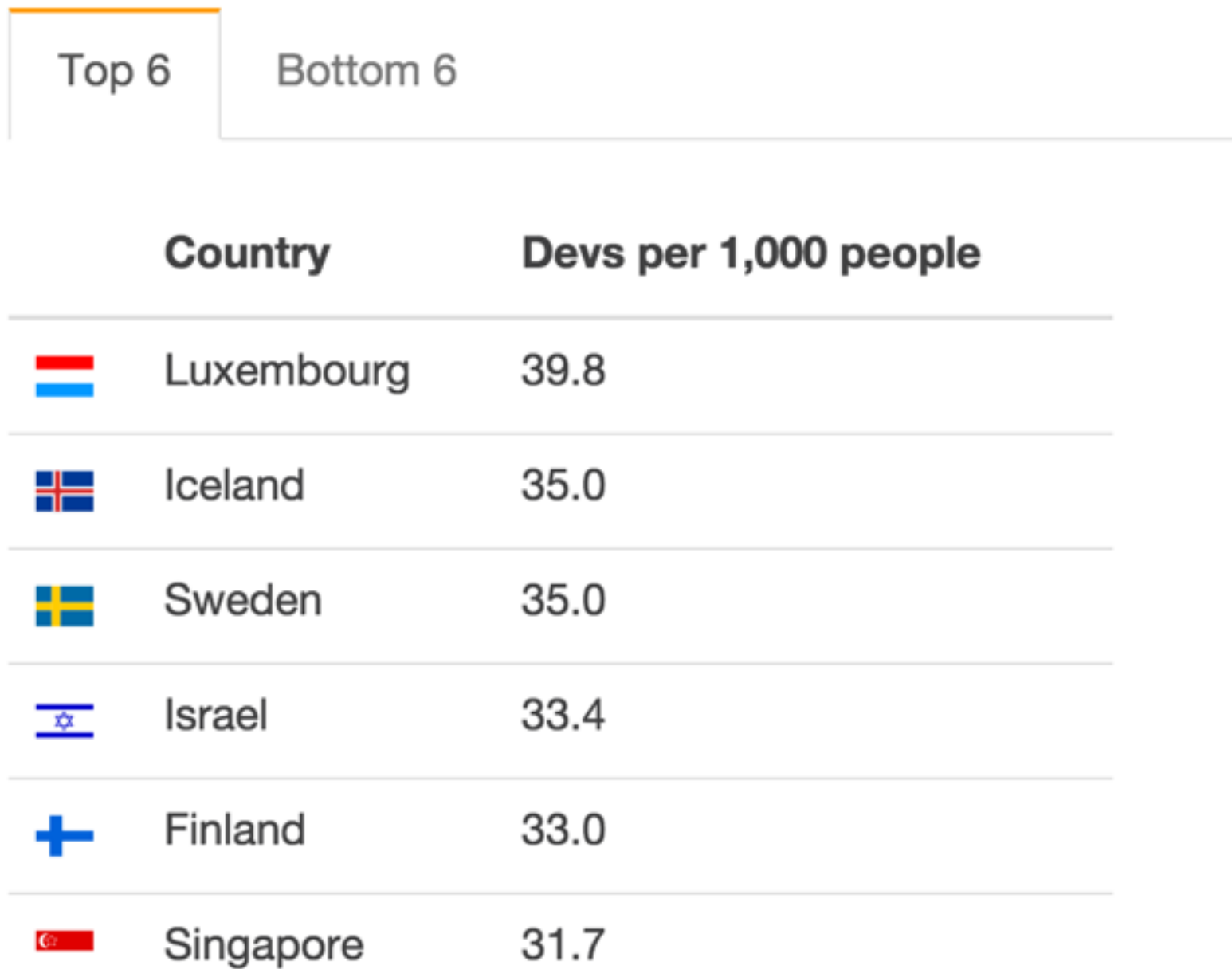

With devs defined as return users. Among countries with at least 10,000 monthly Stack Overflow sessions.

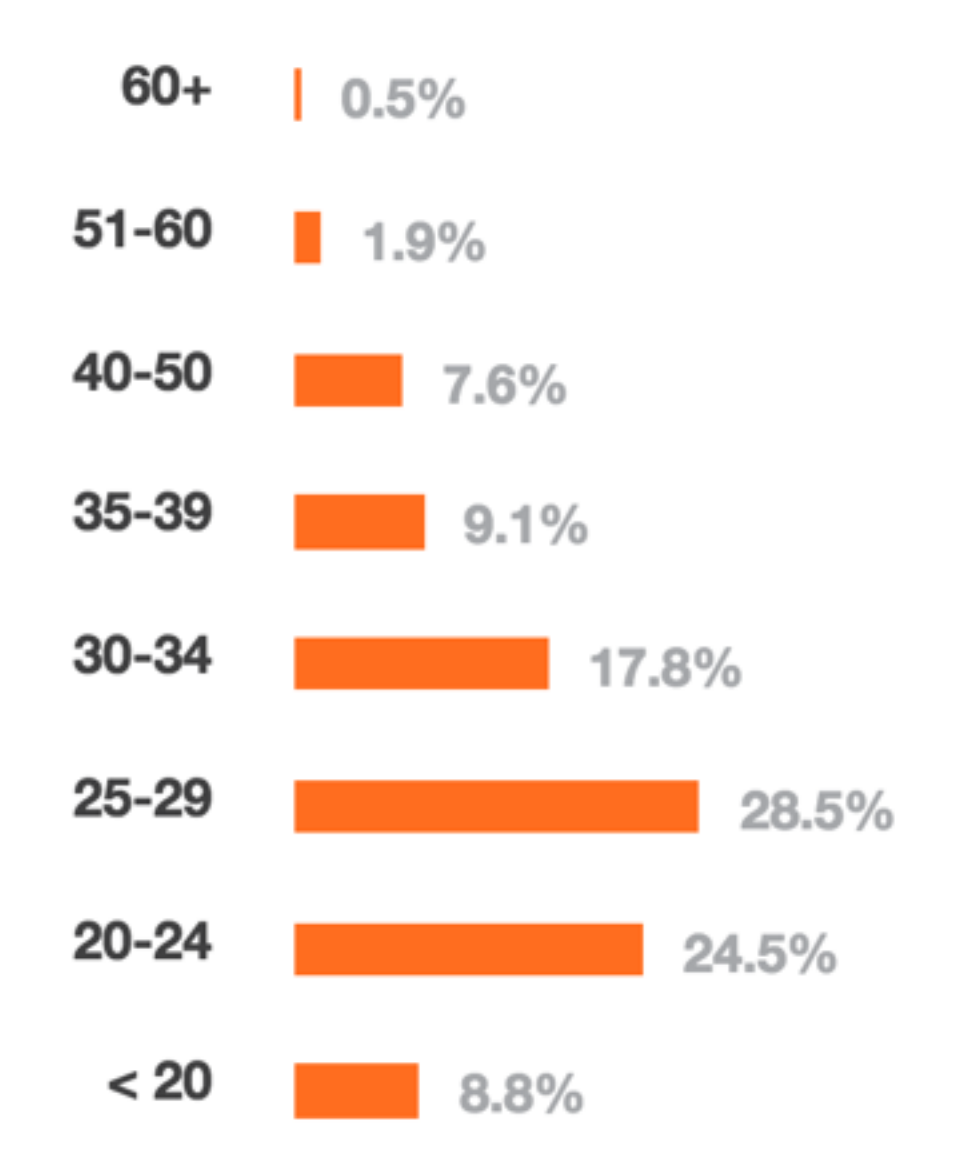

### **IV. AGE BY COUNTRY**

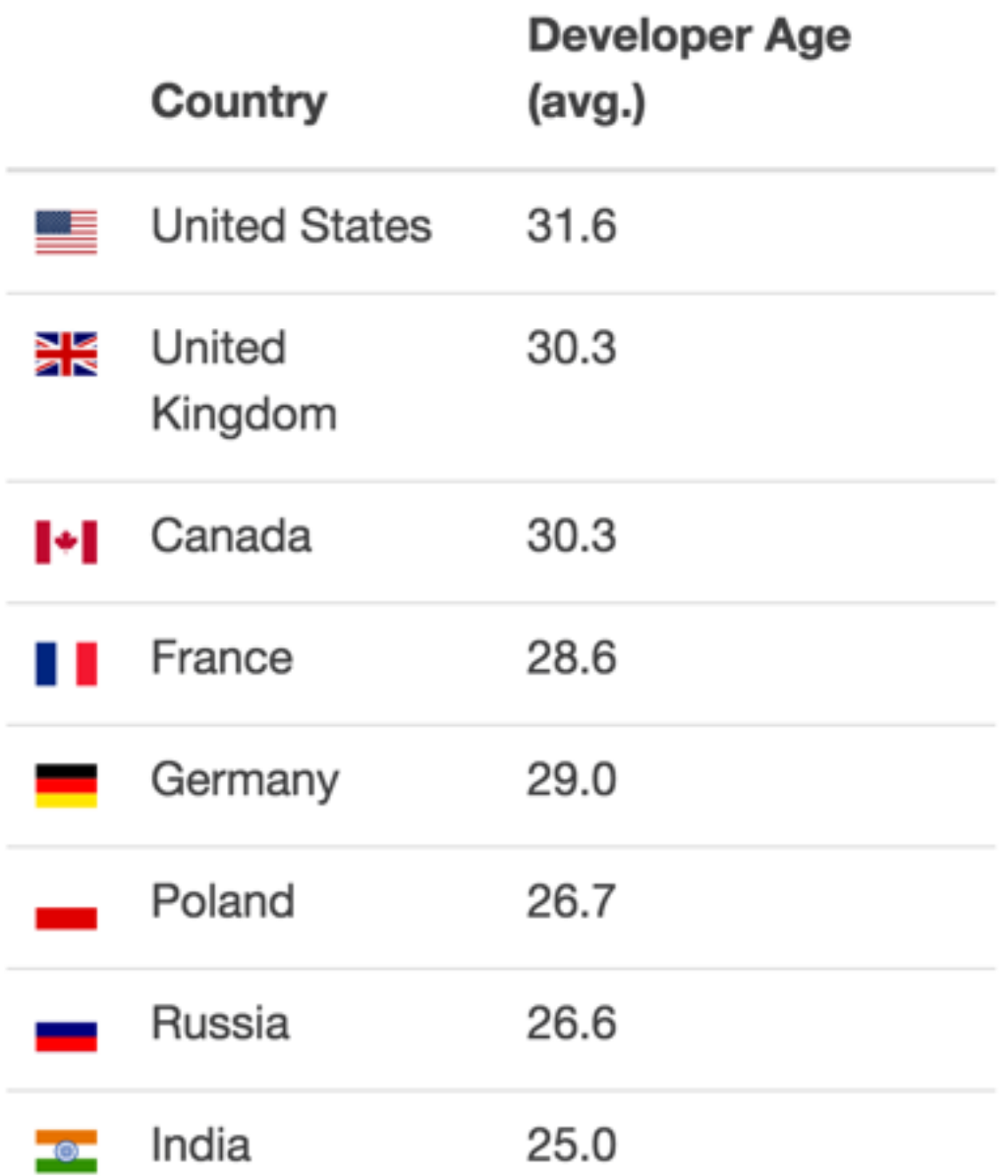

Among countries with at least 10 mil population

## **V. GENDER**

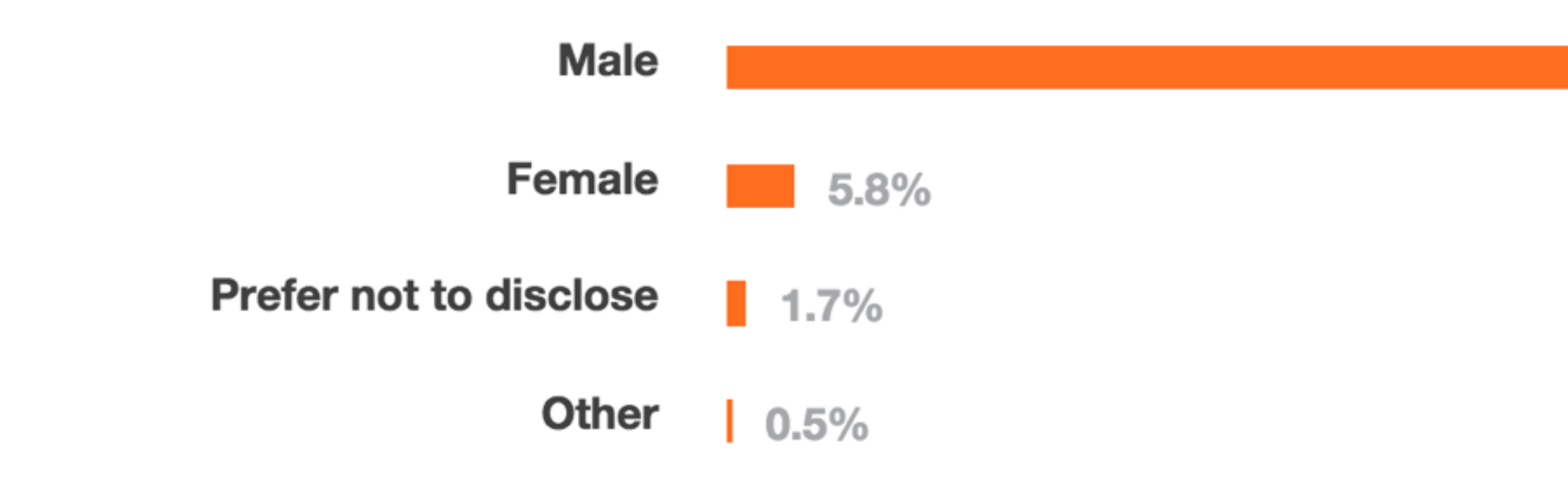

25,744 responses

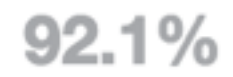

## **VII. WOMEN WHO CODE**

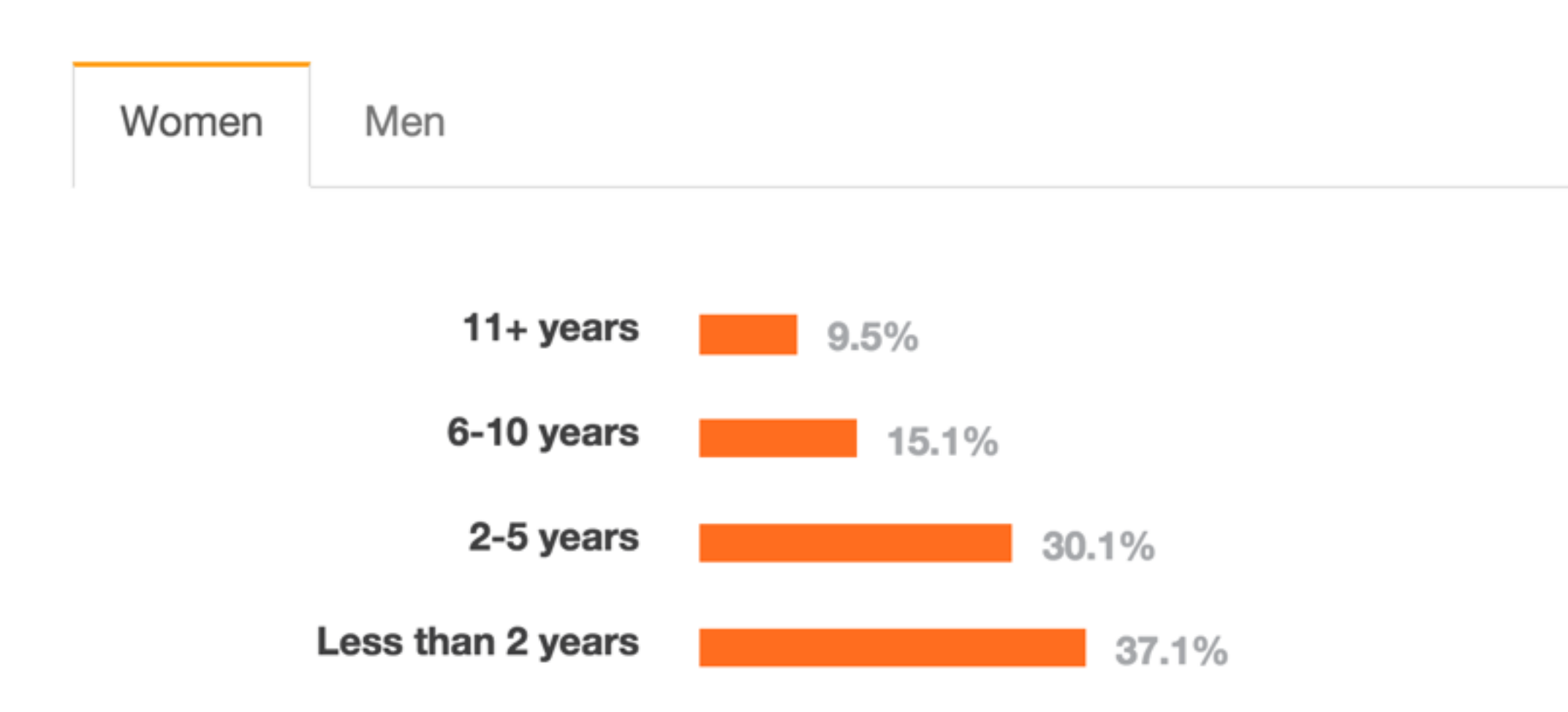

Compared with men, women who code are nearly twice as likely to have less than 2 years programming experience. We hope this means more women are joining the industry and closing the gender gap.

### **VII. WOMEN WHO CODE**

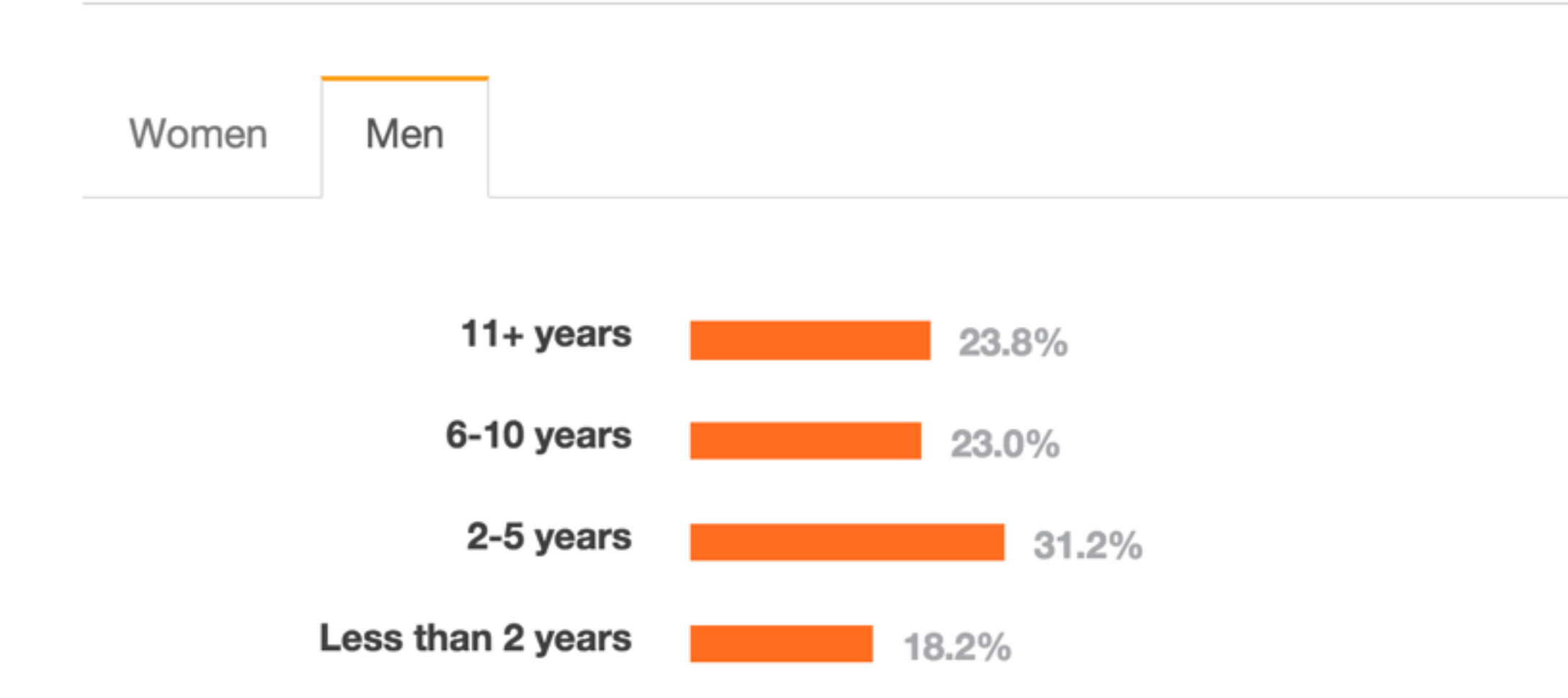

Compared with men, women who code are nearly twice as likely to have less than 2 years programming experience. We hope this means more women are joining the industry and closing the gender gap.

## **VI. EXPERIENCE**

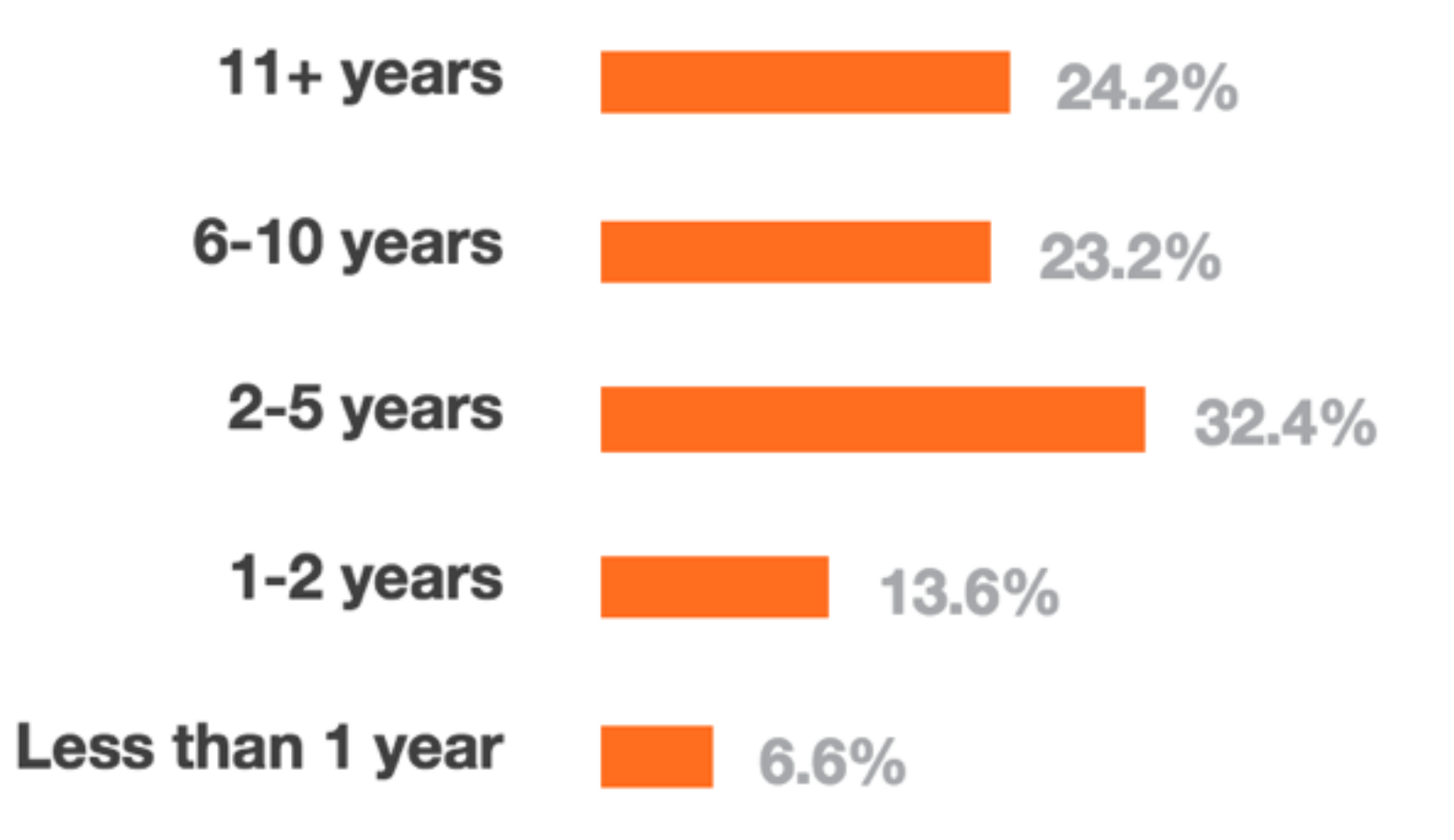

### **VIII. EDUCATION**

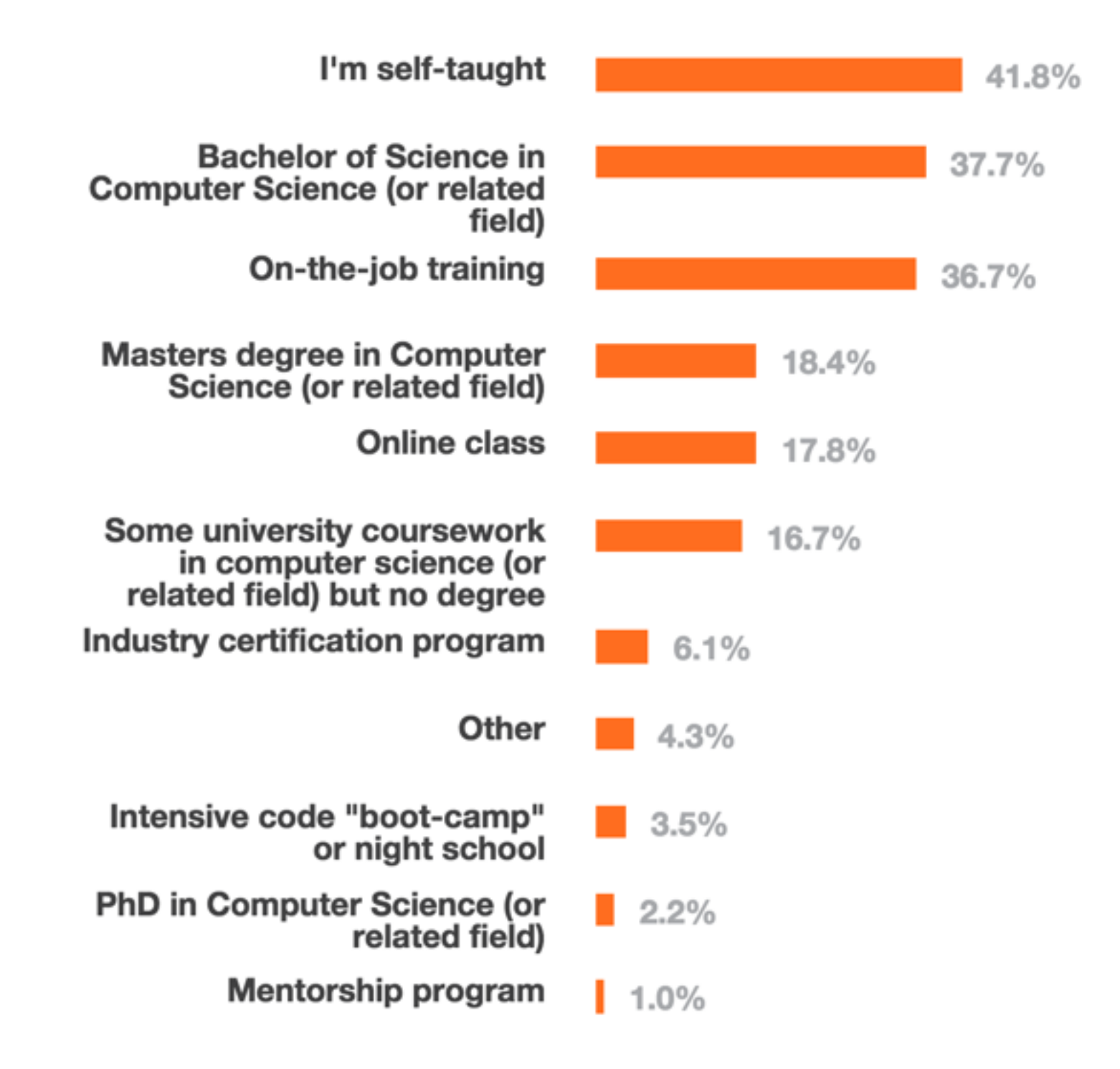

21,314 responses

### I. MOST POPULAR TECHNOLOGIES

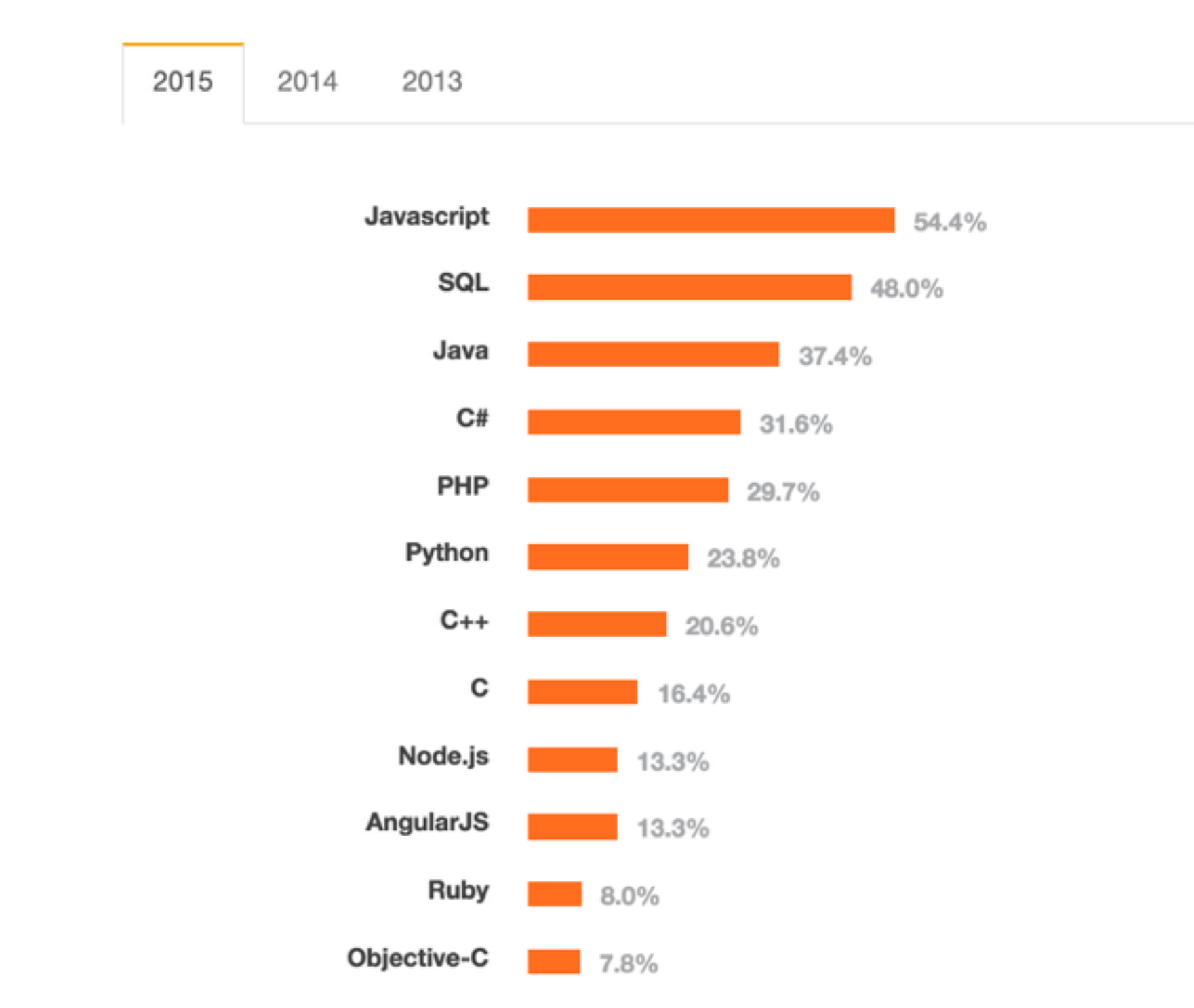

21,982 responses

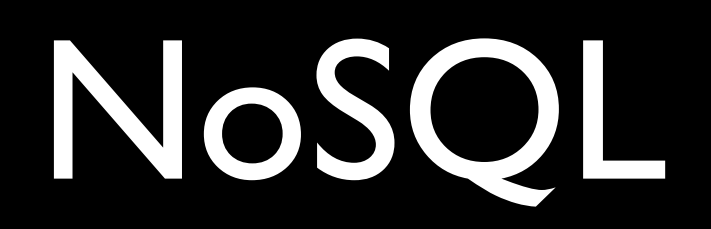

## { "\_id":"02134", "city":"ALLSTON", "loc":[ -71.13286600000001, 42.353519 ], "pop":23775, "state":"MA"

}

docs.mongodb.org

```
_id: <ObjectId1>,
username: "123xyz",
contact: {
           phone: "123-456-7890",
           email: "xyz@example.com"
         },
access: \{level: 5,group: "dev"
```
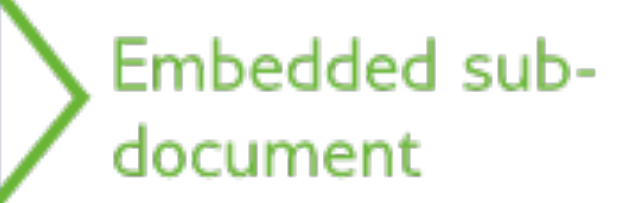

## Embedded subdocument

docs.mongodb.org

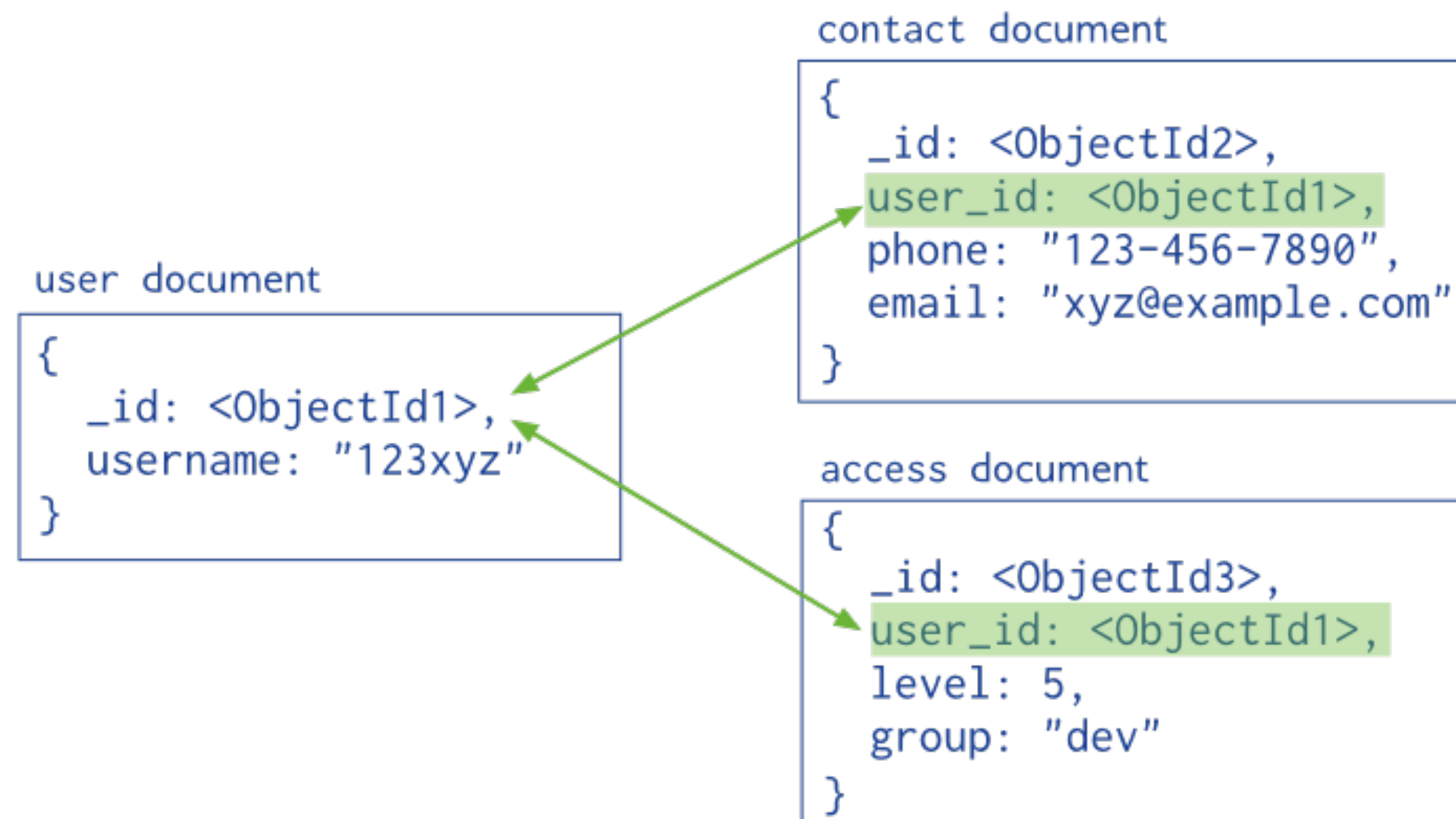

docs.mongodb.org

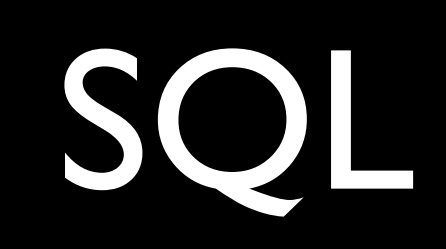

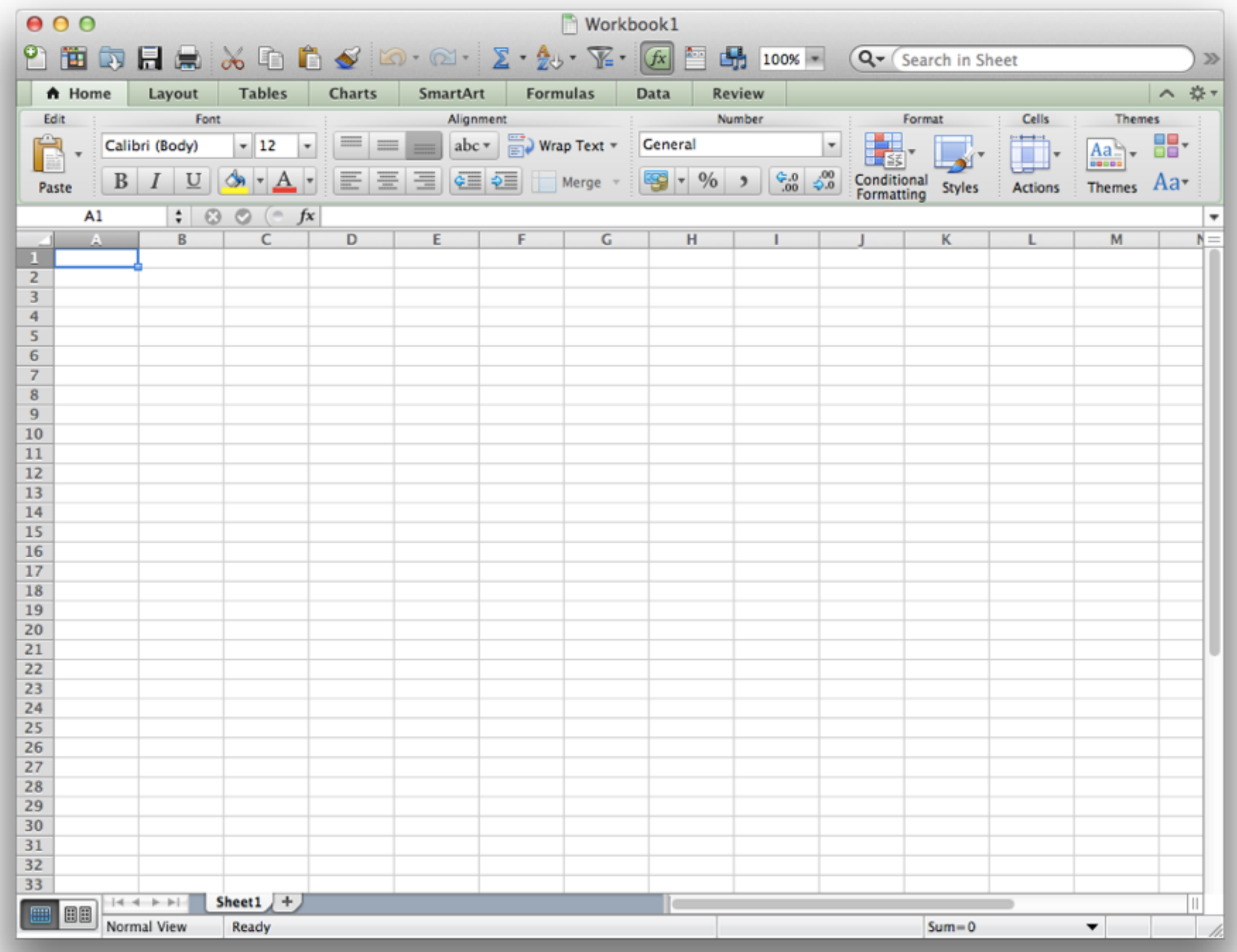

# SQL

# DELETE INSERT UPDATE

SELECT 

...

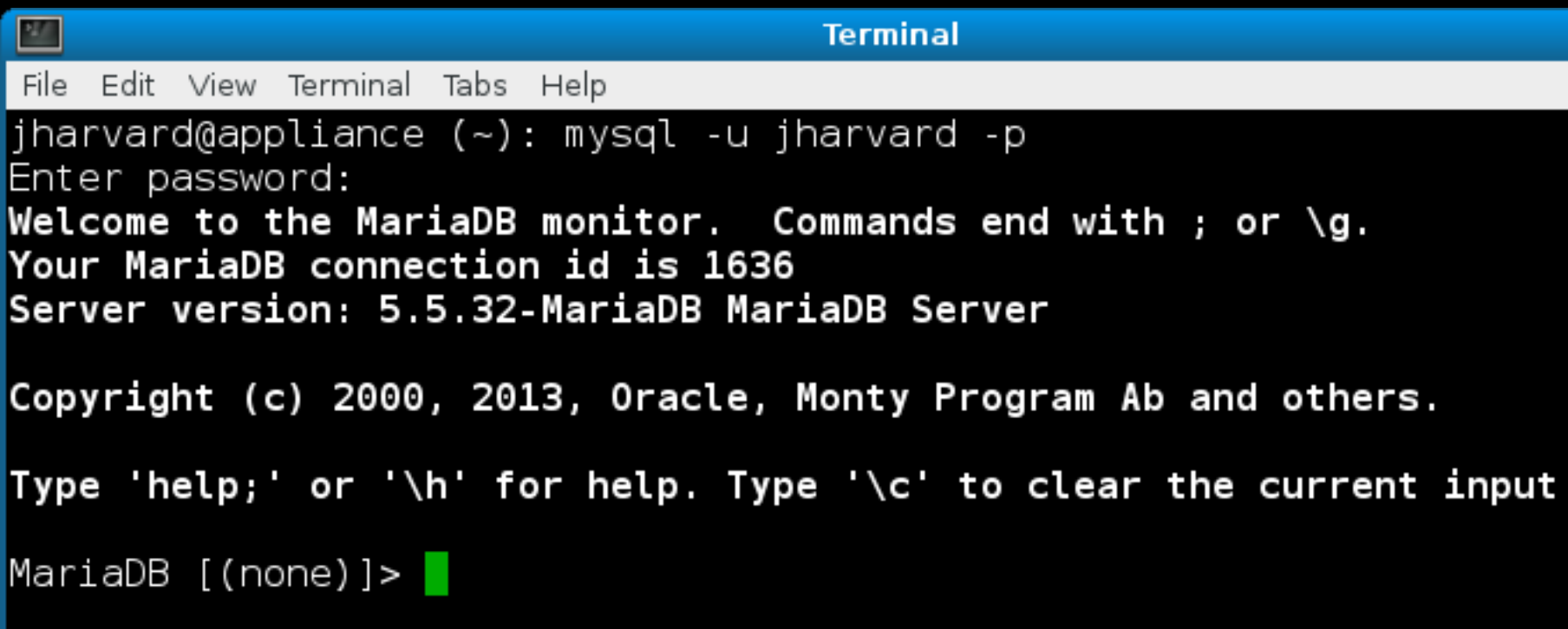

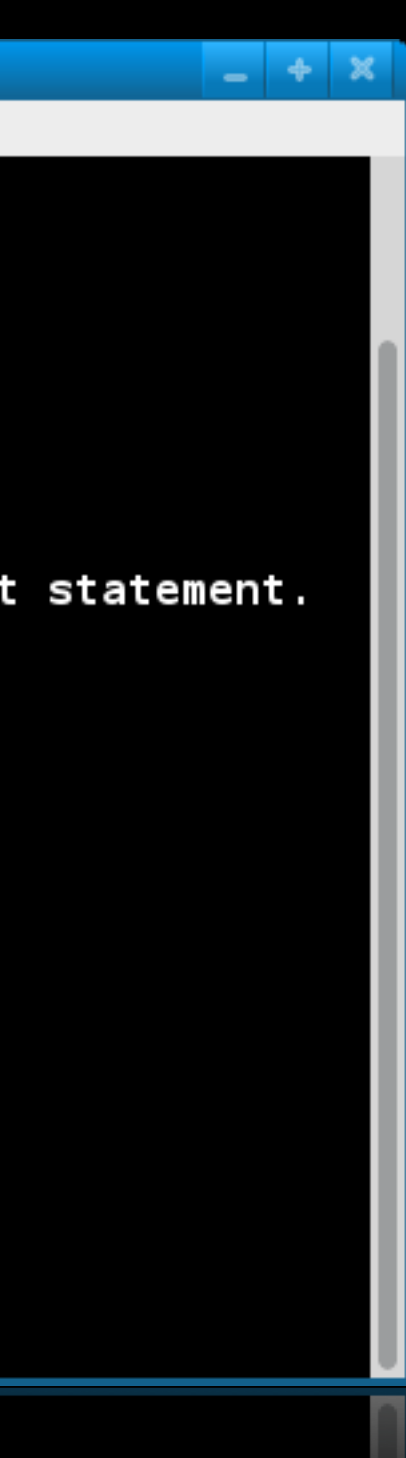

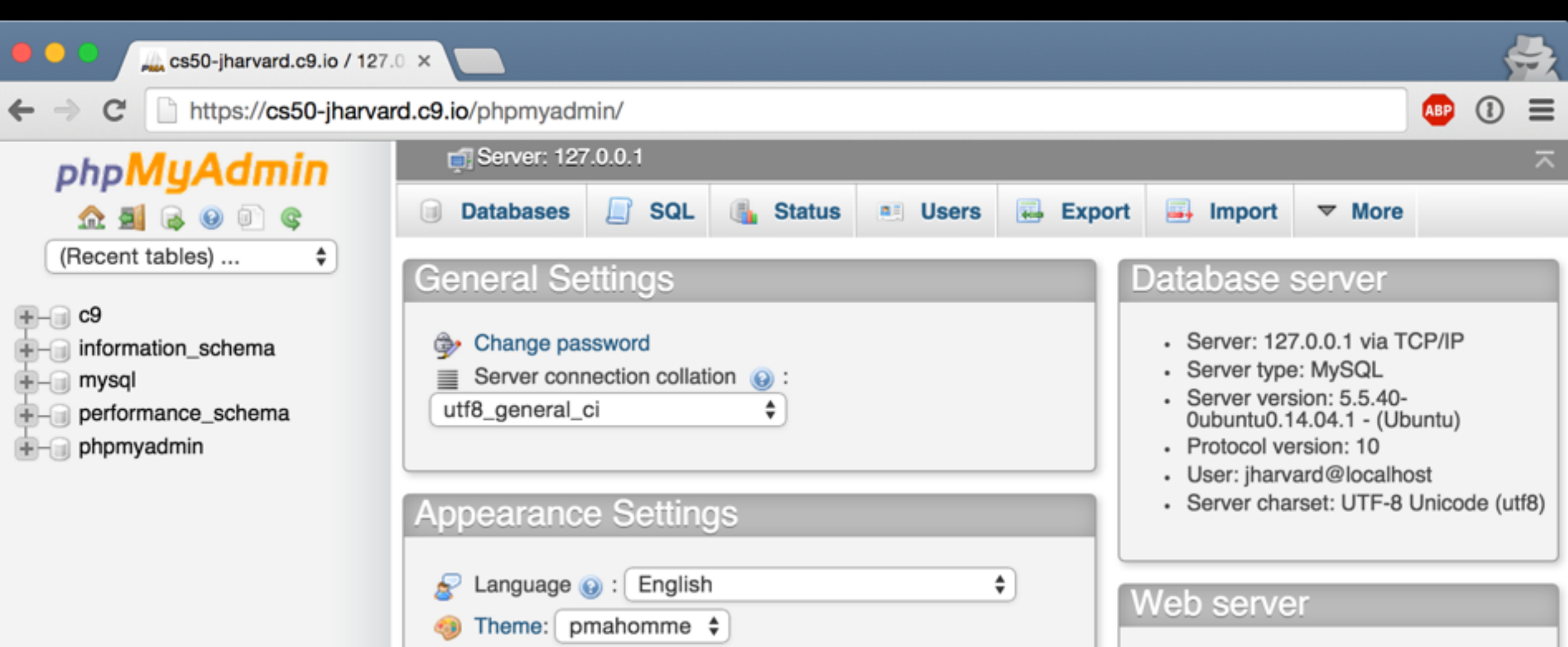

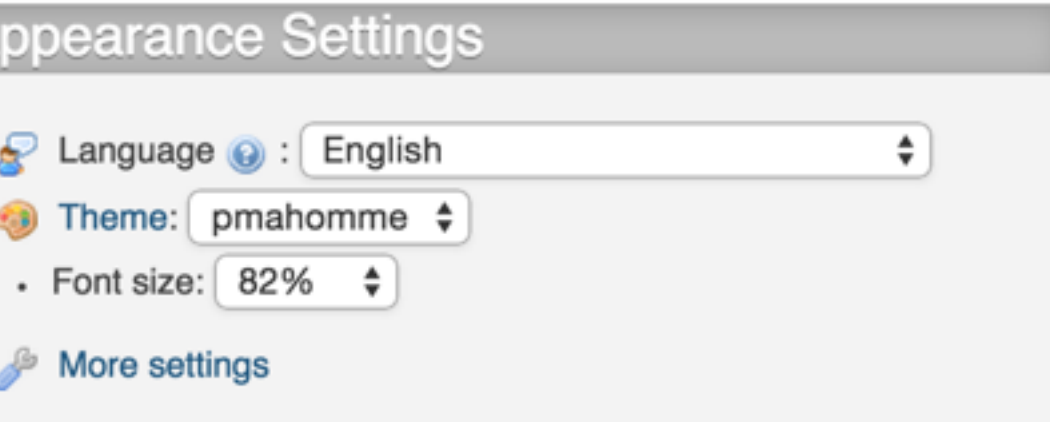

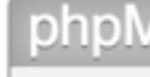

- 
- Wiki
- Official Homepage
- Contribute
- Get support
- List of changes

- Apache/2.4.7 (Ubuntu) - Database client version: libmysql -5.5.40

· PHP extension: mysqli @

### **AyAdmin**

- Version information: 4.0.10deb1 • Documentation

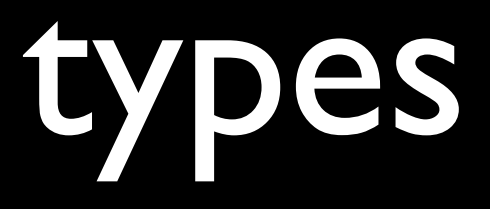

- CHAR
- VARCHAR
- INT

- BIGINT
- DECIMAL
- DATETIME

• ...

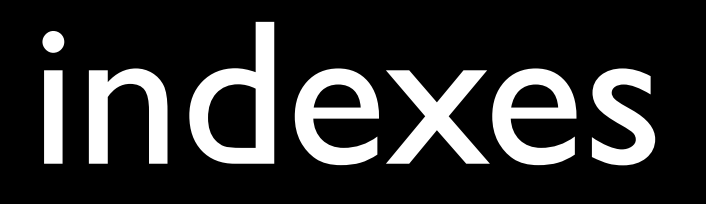

- **FULLTEXT**
- INDEX
- UNIQUE
- PRIMARY

# storage engines

- InnoDB
- MyISAM
- Archive
- Memory

• ...

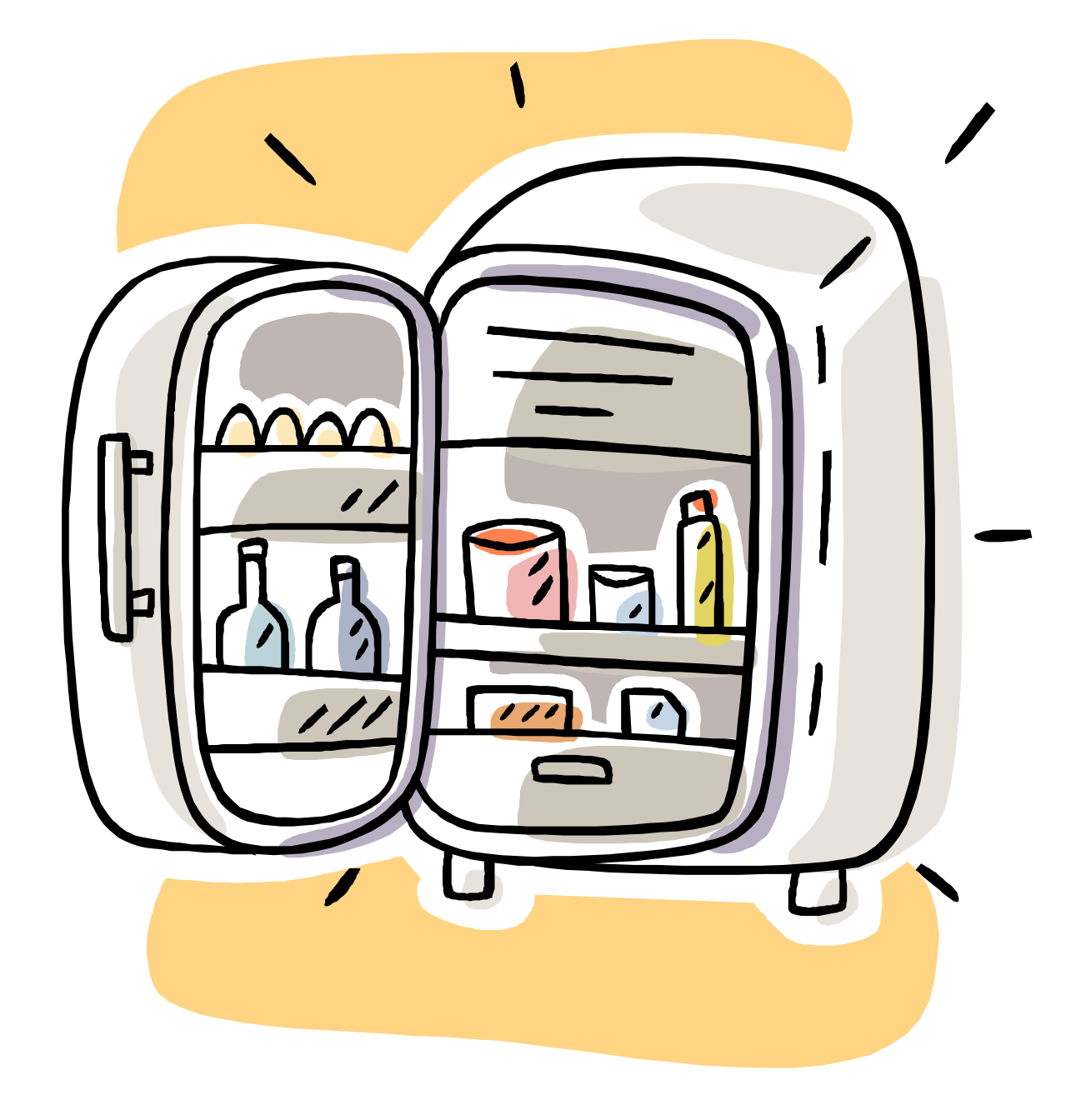

# atomicity

## INSERT INTO table (id, symbol, shares) VALUES(7, "GOOG", 10) ON DUPLICATE KEY UPDATE shares = shares + VALUES(shares)

## transactions

START TRANSACTION; UPDATE account SET balance = balance - 1000 WHERE number =  $2$ ; UPDATE account SET balance = balance  $+$  1000 WHERE number = 1; COMMIT;

# SQL injection attack

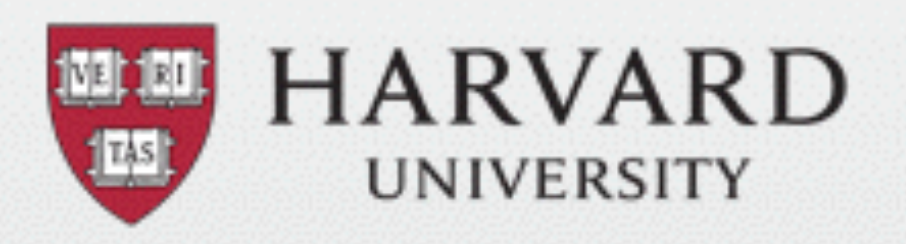

## **PINSYSTEM**

### **FAQ HELP**

### Select a Login type: What is a login type?

- Harvard University ID (HUID)
- XID Login  $\left( \quad \right)$

Login

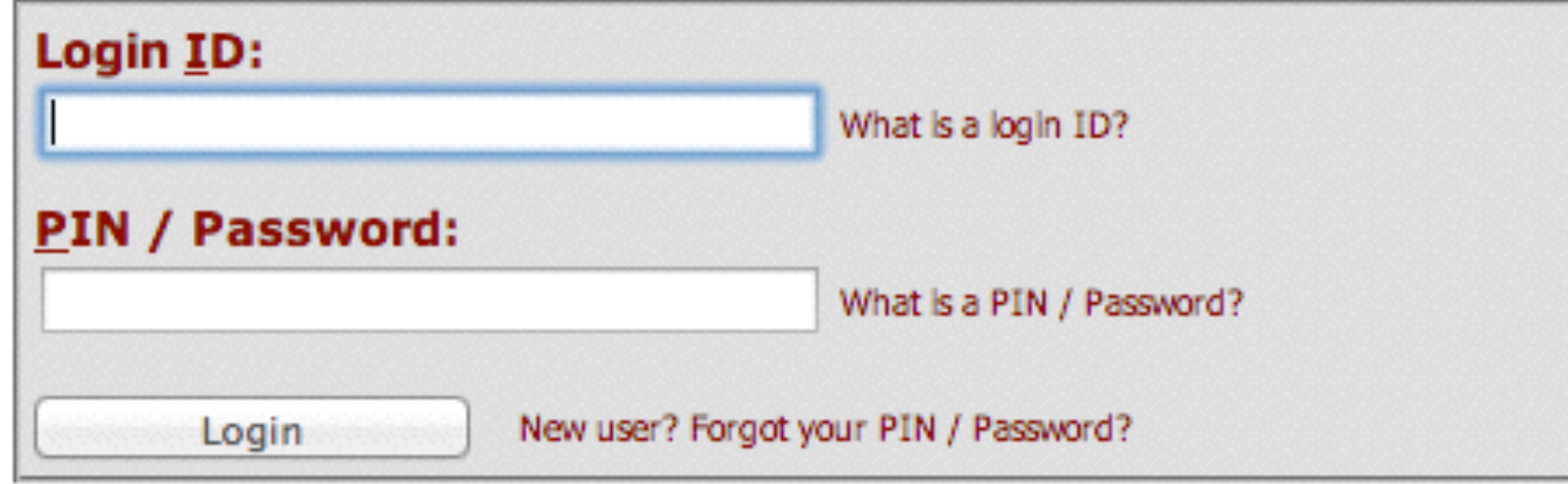

New user? Forgot your PIN / Password?

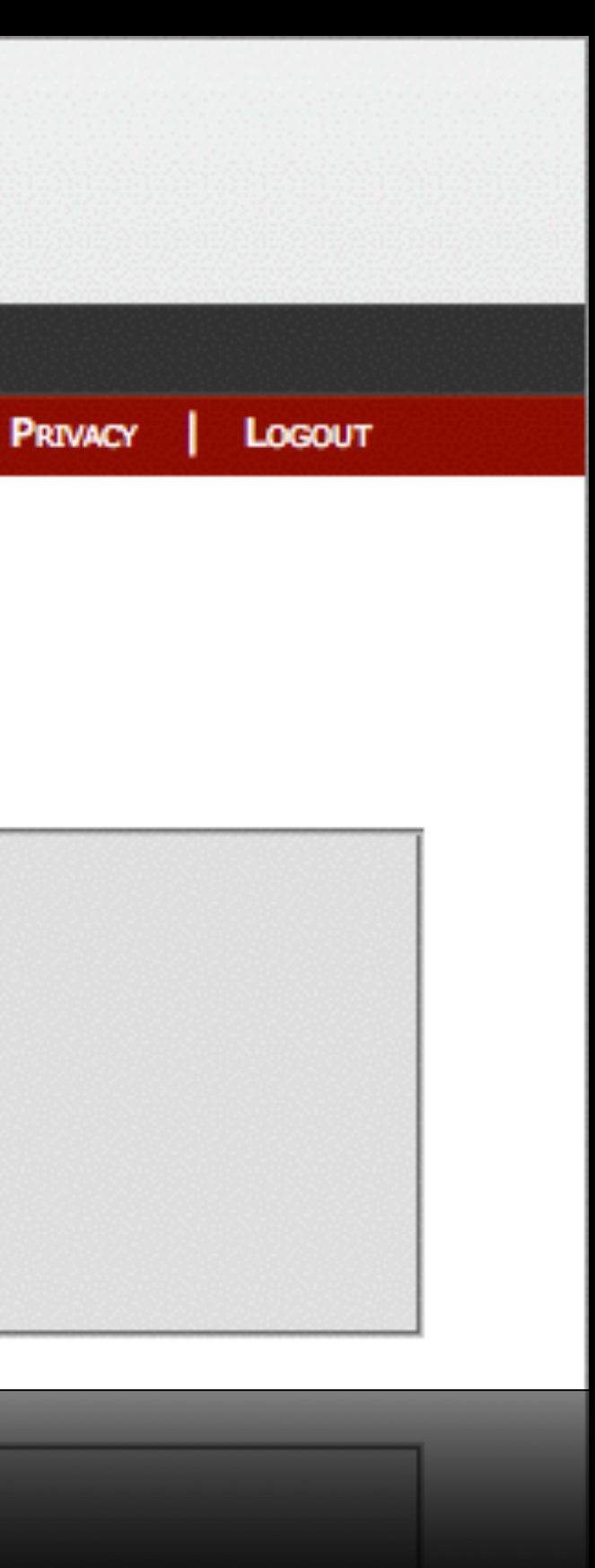

```
\frac{1}{2}$username = $ POST["username"];
$password = $POST['password'];
query("SELECT * FROM users WHERE username='{$username}' AND password='{$password}'");
```
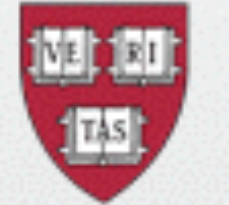

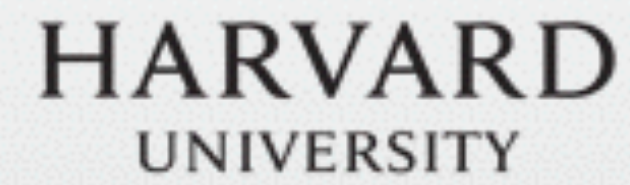

## **PINSYSTEM**

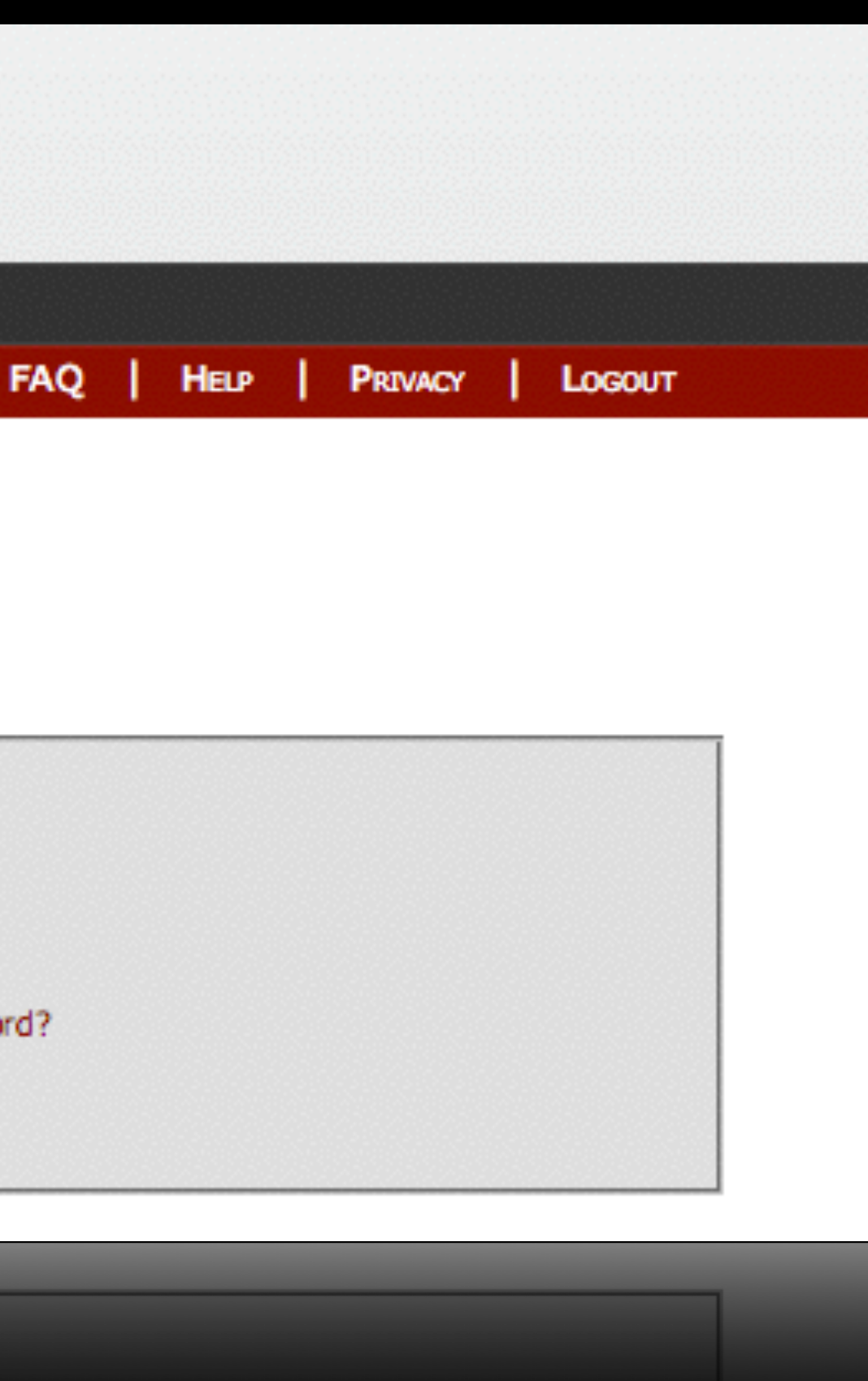

### Select a Login type: What is a login type?

- Harvard University ID (HUID)
- ◯ XID Login

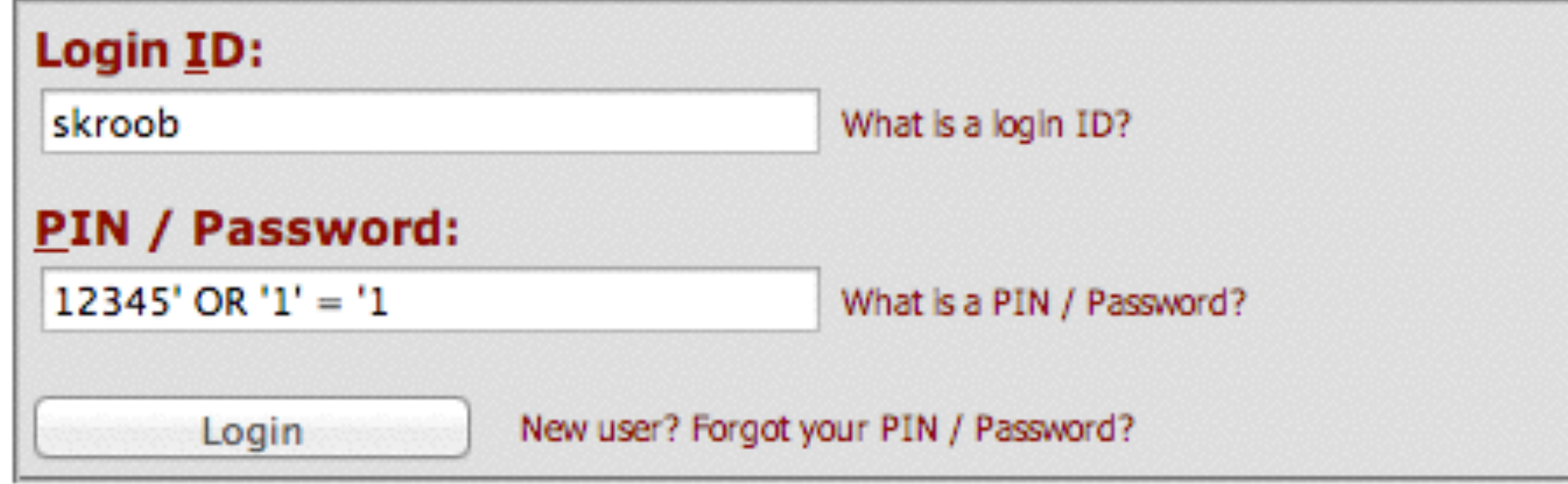

Login New user? Forgot your PIN / Password?

```
\frac{1}{2}$username = $ POST["username"];
$password = $POST['password'];
query("SELECT * FROM users WHERE username='{$username}' AND password='{$password}'");
```

```
$username = $POST['username''];$password = $POST['password'];
query("SELECT * FROM users WHERE username='<u>skroob</u>' AND password='<u>12345' OR '1' = '1</u>'");
```

```
$username = $POST['username''];$password = $POST["password"];
query("SELECT * FROM users WHERE username=? AND password=?", $username, $password);
```

```
\frac{1}{2}$username = $ POST["username"];
$password = $POST['password'];
query("SELECT * FROM users WHERE username='skroob' AND password='12345\' OR \'1\' = \'1'");
```
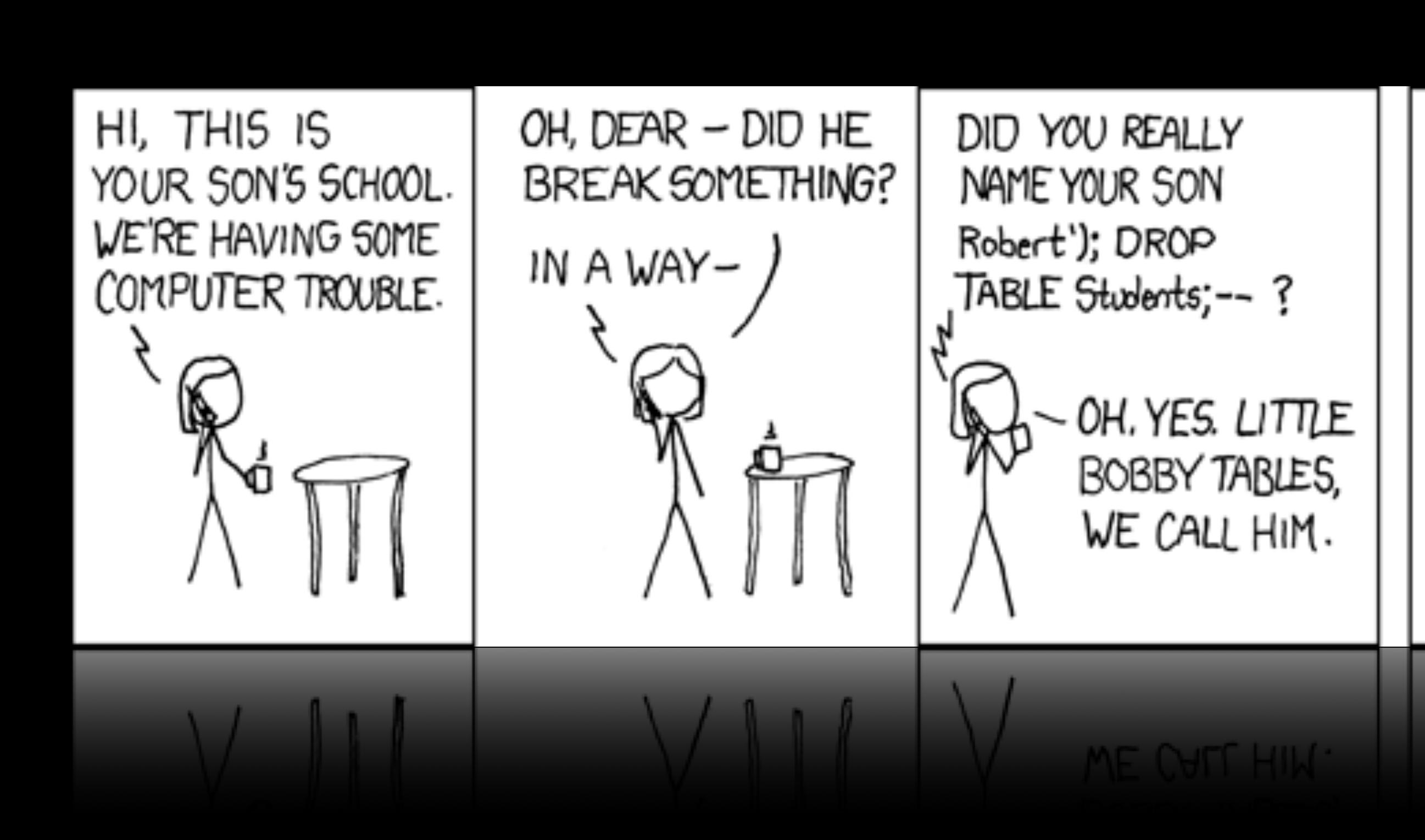

## WELL, WE'VE LOST THIS YEAR'S STUDENT RECORDS. I HOPE YOU'RE HAPPY.

## AND I HOPE YOU'VE LEARNED TO SANITIZE YOUR DATABASE INPUTS.

<http://xkcd.com/327/>

# to be continued